NCITS J3 ANSI Fortran Standards Committee Craig T. Dedo Responses to WG5/N1356 **August 27, 1999** August 27, 1999

## **Responses to WG5/N1356**

 JOR has looked at several of the recommendations about unresolved issues in WG5 paper N1356. References are to the current Fortran 2000 draft, 99-007r2.

1. [349:7] split the first sentence after **Result Value** into two sentences.

 "If NAME has the value DEFAULT, then the result has a value equal to the kind type parameter of the default character data type. If NAME has the value ASCII, then the result has a value equal to the kind type parameter of the ASCII character data type."

- 2. Issue 24, page 238.
- [238:4-7] Replace four (4) occurrences of "0.5" with *r*.
- [238:11-18] In table in 10.6.4.1.2, replace each occurrence of "0.5" with *r*.

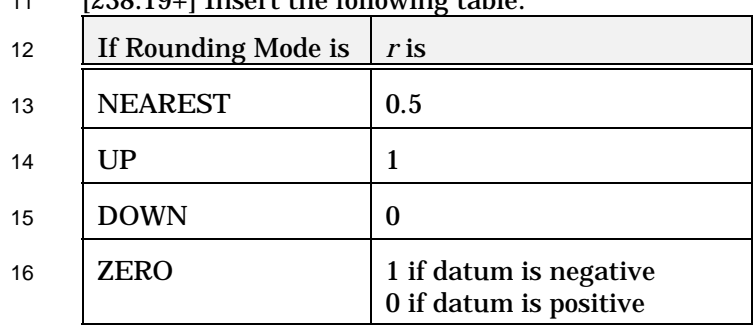

## [238:19+] Insert the following table:

## **J3 Internal Note**

It seems likely that using the IEEE standards names, but using a different definition for NEAREST will be problematic. As the IEEE definition is not necessarily what "average consumers" expect, perhaps we should accommodate both the IEEE standard and "user expectation". NEAREST should be defined as per IEEE, "Round to nearest means pick the closer or the even if halfway." Text to put this into the table to be crafted between meetings. The possibility of a mode called "FORTRAN" which would be defined as .5.

- [238:23-29] Delete J3 note.
- 3. Issue 64, page 197.
- [196:25] Add, " **or** ROUND= *scalar-default-char-expr* "
- [197:21+] Add, " The ROUND= specifier is described in 9.4.4.13."
- [197:25-31] Delete J3 note.
- [197:19] Replace "and DECIMAL=" with "DECIMAL=, and ROUND=".

 [197:12+] Add "Constraint: If a DECIMAL= or ROUND= specifier is present, a *format* or *namelist-group-name* shall also appear."

[194:9] Insert "(10.7.7) before "."

- [242:22-25] Replace "At the ... ; an" with "If a ROUND= specifier appears in the *io-control-spec-list* for
- a formatted input/output statement, it specifies the initial rounding mode for that statement.
- Otherwise, the initial rounding mode for a formatted input/output statement is that established by the OPEN statement for the connection. An"